## Writing a review on zillow >>>CLICK HERE<<<

Writing a review on zillow

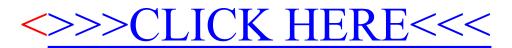